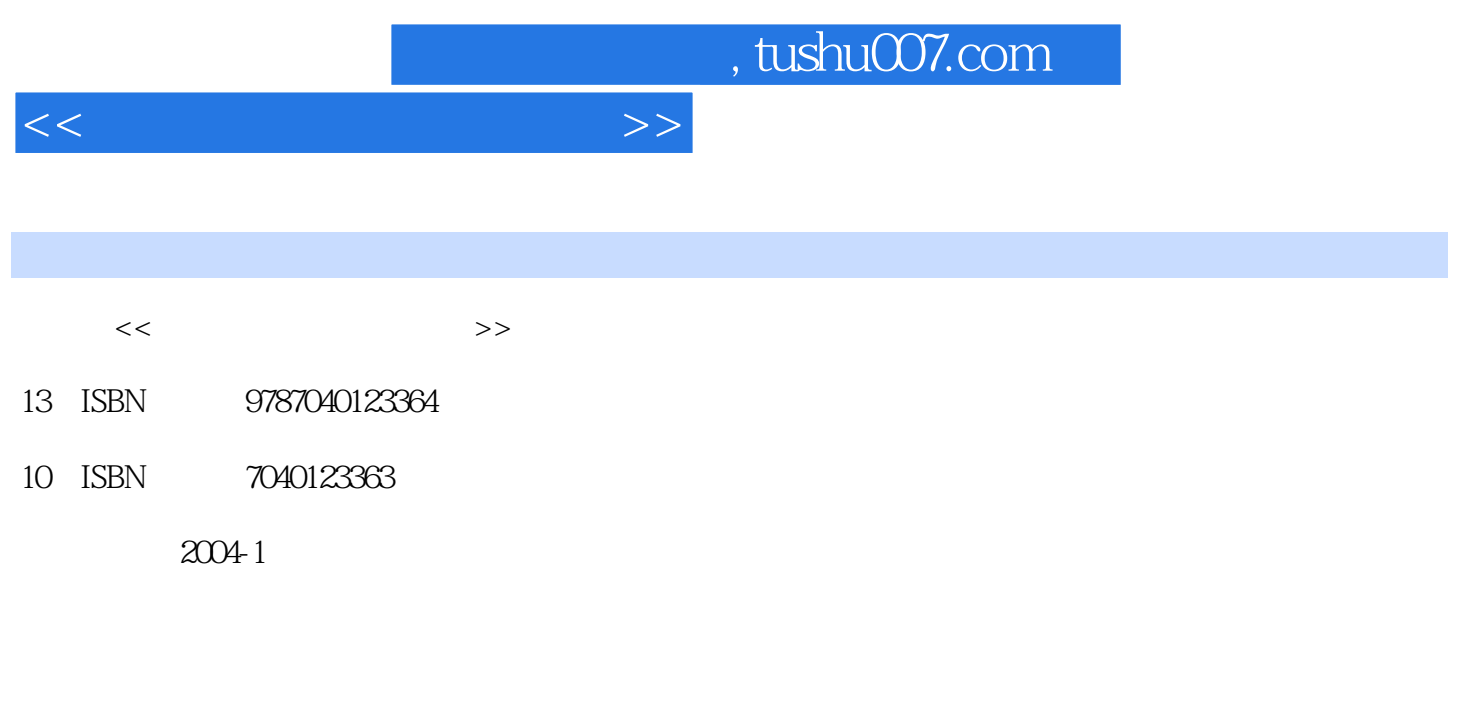

页数:221

PDF

更多资源请访问:http://www.tushu007.com

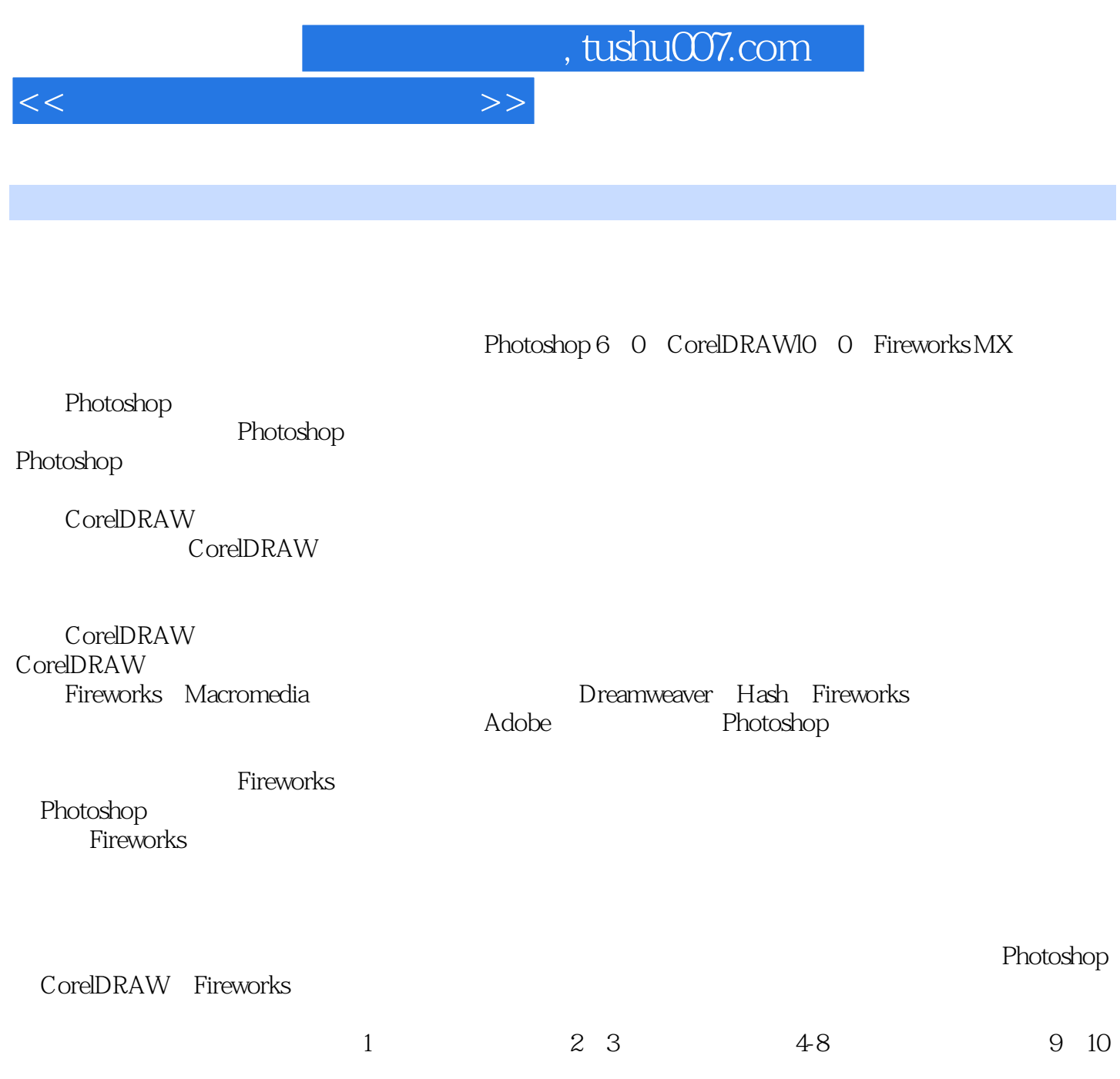

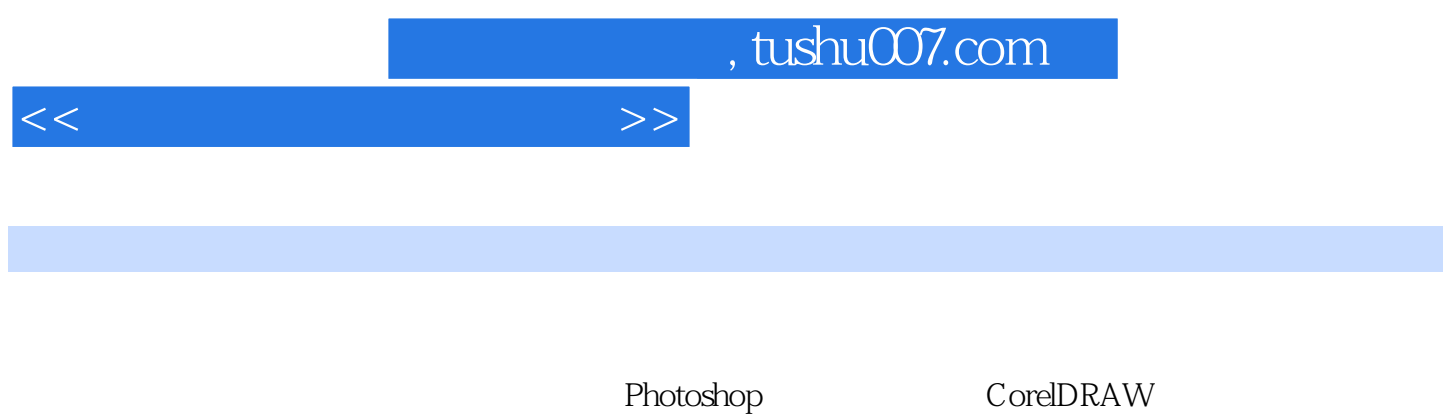

Fireworks

Photoshop 6.0 主要内容包括图形与图像技术基础、Photoshop的基本概念和基本 操作、图像处理操作基础、图层、 ImageReady 3.0 Photoshop CorelDRAW Fireworks

a.67 (19.7 o.1 1 to 9.7.2 to 9.7.3 to 9.7.4 19.8 19.7.4 19.8 minutes and 9.7.1 to 9.7.4 19.8 minutes and 9.7.4 19.8 minutes and 9.7.4 19.8 minutes and 9.7.4 19.7.4 19.7.4 19.7.4 19.7.4 19.7.4 19.7.4 19.7.4 19.7.4 19.7.4 19

 $1.1$   $1.1$   $1.1.1$   $1.1.2$   $1.2$   $1.2$  $1.21 \t 1.22 \t 1.23 \t 1.3 \t 1.4$  $1.41$   $1.42$   $1.5$   $1.51$   $1.52$   $1.53$  $1.54$   $1.6$   $1.7$   $1.7.1$   $2.7.2$  $1.8$  1.8.1  $1.81$   $1.82$   $1.9$ 存储格式1.9.1 BMP格式1.9.2 PSD/PDD格式1.9.3 JPEG格式1.9.4 TIFF格式 ?1.9.5 TGA格式1.9.6 PCX格 式1.9.7 GIF 格式1.9.8 PICT格式1.9.9 其他图像文件格式1.10 计算机图像处理系统1.10.1 显示器及相关概 1.10.2 1.10.3 2 2 Photoshop的基本概念和基本操作2.1 Photoshop 6.0的功能特点与运行环境2.1.1 Photoshop的历史与发 P.2.1.2 Photoshop 6.0 ?2.1.3 Photoshop 2.2 A.2 Photoshop 2.2.1 2.2.2 Photoshop 2.3 Photoshop 6.0 and 2.3.1 Photoshop 6.0 2.3.2 Photoshop 2.3.3 Photoshop 2.4 Photoshop 2.4.1 2.4.2 2.4.3 2.5  $251$  2.5.2 3 3.1  $31.1$   $31.2$   $31.3$   $31.4$   $31.5$  $31.6$   $32$   $321$   $322$   $323$  $33$   $331$   $332$   $/$   $333$   $34$  $341$   $342$   $35$   $351$   $352$  $353$   $354$   $36$   $361$   $362$  $363$   $364$   $4$   $41$ 4.1.1 4.1.2 4.2 4.2.1 4.2.2  $423$   $424$   $43$   $431$   $432$   $44$  $44.1$   $44.2$   $45$   $45.1$   $45.2$  $453$  46  $461$   $462$  $5 \quad 51 \quad 51.1 \quad 51.2$  $5.5$   $5.1$   $5.1$   $5.1$   $5.1$   $5.1$   $5.1$   $5.1$   $5.1$   $5.1$   $5.1$   $5.1$   $5.2$ 5.2.1 5.2.2 Alpha 5.2.3 5.2.4  $5.3$   $5.31$   $5.32$   $5.33$   $5.34$  $5.35$   $5.36$   $5.36$   $61$   $6.1$  $61.2$   $62$   $621$   $622$   $623$  $6.24$   $6.3$   $6.31$   $6.32$   $6.33$   $6.34$  $64$   $641$  /  $642$ USM  $65$  $651$  6.5.2  $653$  6.5.3 6.6 7 ImageReady 3.07.1 7.1.1 Web 7.1.2 ImageReady 3.0 7.2 7.3 7.31 7.32 7.33 GIF 7.4 7.2 7.3 7.31 7.32 7.33 GIF 7.4<br>
GIF 7.41 7.42 8 Photoshop 8.1 8.2<br>
8.3 9 CorelDRAW9.1 CorelDRAW 9.1.1<br>
9.1.2 CorelDRAW 9.1.3 CorelDRAW 10 9.2<br>
CorelDRAW 9.1.3 CorelDRAW 10 9.2<br>
22 CorelDRAW 10 9.3 8.3 8.3 9 CorelDRAW9.1 CorelDRAW<sub>9.1</sub> CorelDRAW 9.1.1  $Corel DRAW$   $9.1.2$  CorelDRAW  $9.1.3$  CorelDRAW  $10$   $9.1.4$ CorelDRAW 10 9.1.5 CorelDRAW 10 9.2 CorelDRAW 10 9.2.1 9.2.2 9.2.3 9.3 CorelDRAW 10 9.3.1  $9.32$   $9.33$   $9.34$   $9.35$   $9.4$   $9.41$   $9.42$  $9.43$   $9.44$   $9.45$   $9.46$  $9.5$   $9.51$   $9.52$   $9.53$   $9.6$ eta 9.62 9.63 9.64 9.65 9.66

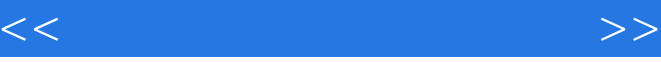

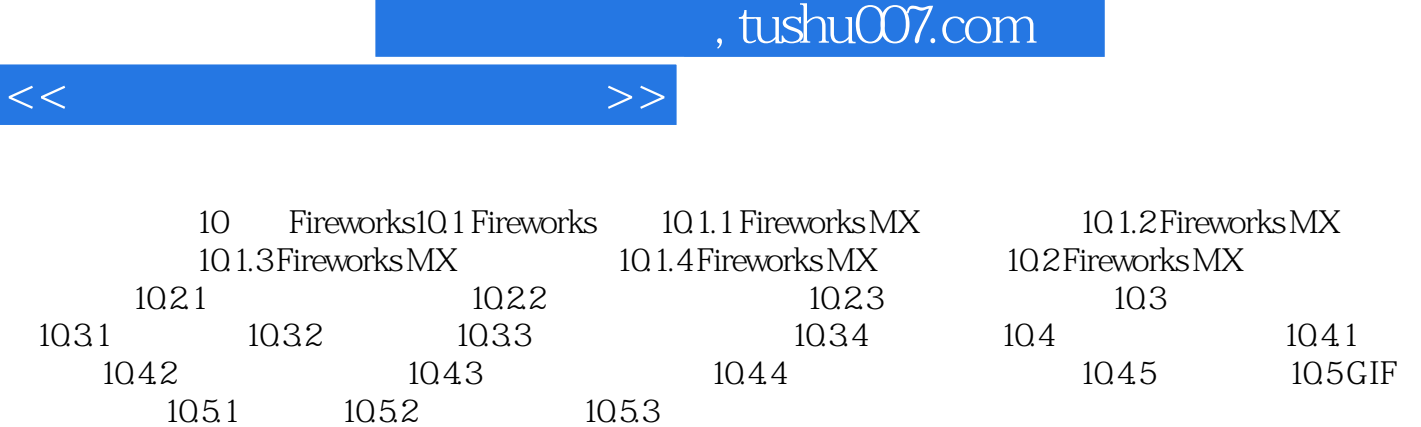

10.5.1 10.5.2

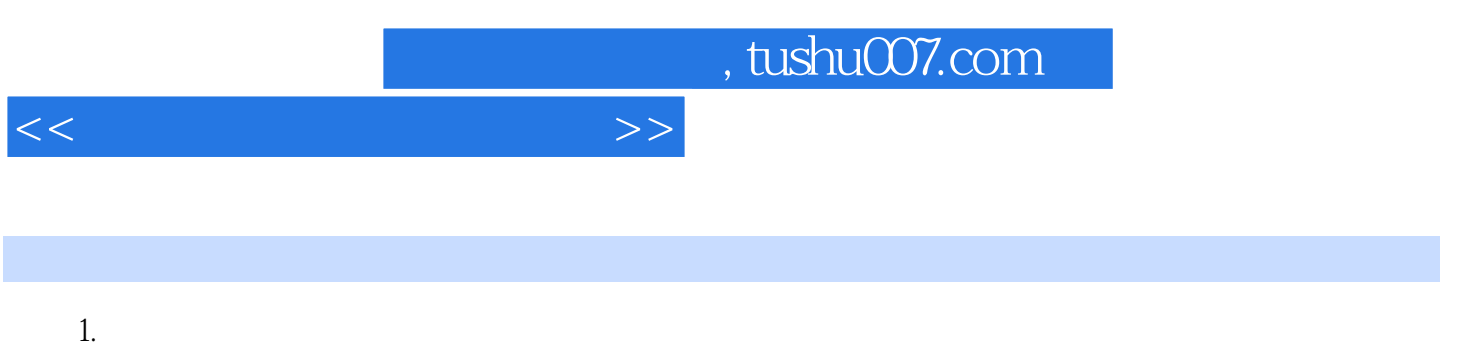

 $2$ 

 $3.$ 

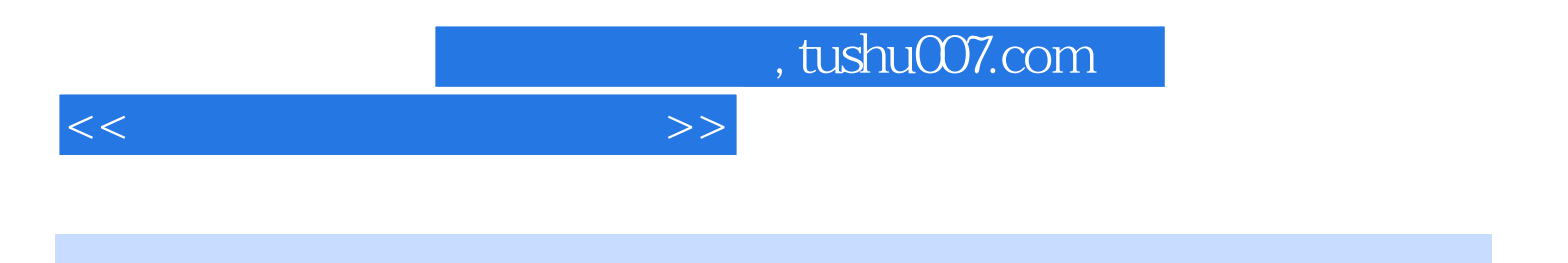

本站所提供下载的PDF图书仅提供预览和简介,请支持正版图书。

更多资源请访问:http://www.tushu007.com